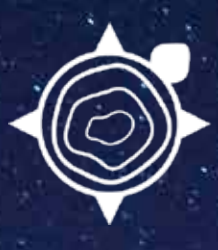

**INDICENOUS MAPPING** WORKSHOP

# 2018 INDIGENOUS MAPPING WORKSHOP MONTRÉAL, QUÉBEC AUGUST 20-23, 2018 AUGUST 20-23, 2018

Road map to geospatial capacity building

**04 INTRODUCTION** Indigenous community mapping TABLE OF CONTENT **OUR MISSION 06 TABLE OF CONTENT PLANNING COMMITTEE 08** Passionate about maps **10 OUR HISTORY** Mapping with Indigenous communities **PARTNERSHIPS 12** Past partners and sponsors **PAST WORKSHOPS 14** A glance at past events **2018IMW 16** Montreal, Quebec **19 AGENDA** 2018IMW schedule

# MONTRÉAL, QUÉBEC 2018 INDIGENOUS MAPPING WORKSHOP INDIGENOUSMAPS.COM

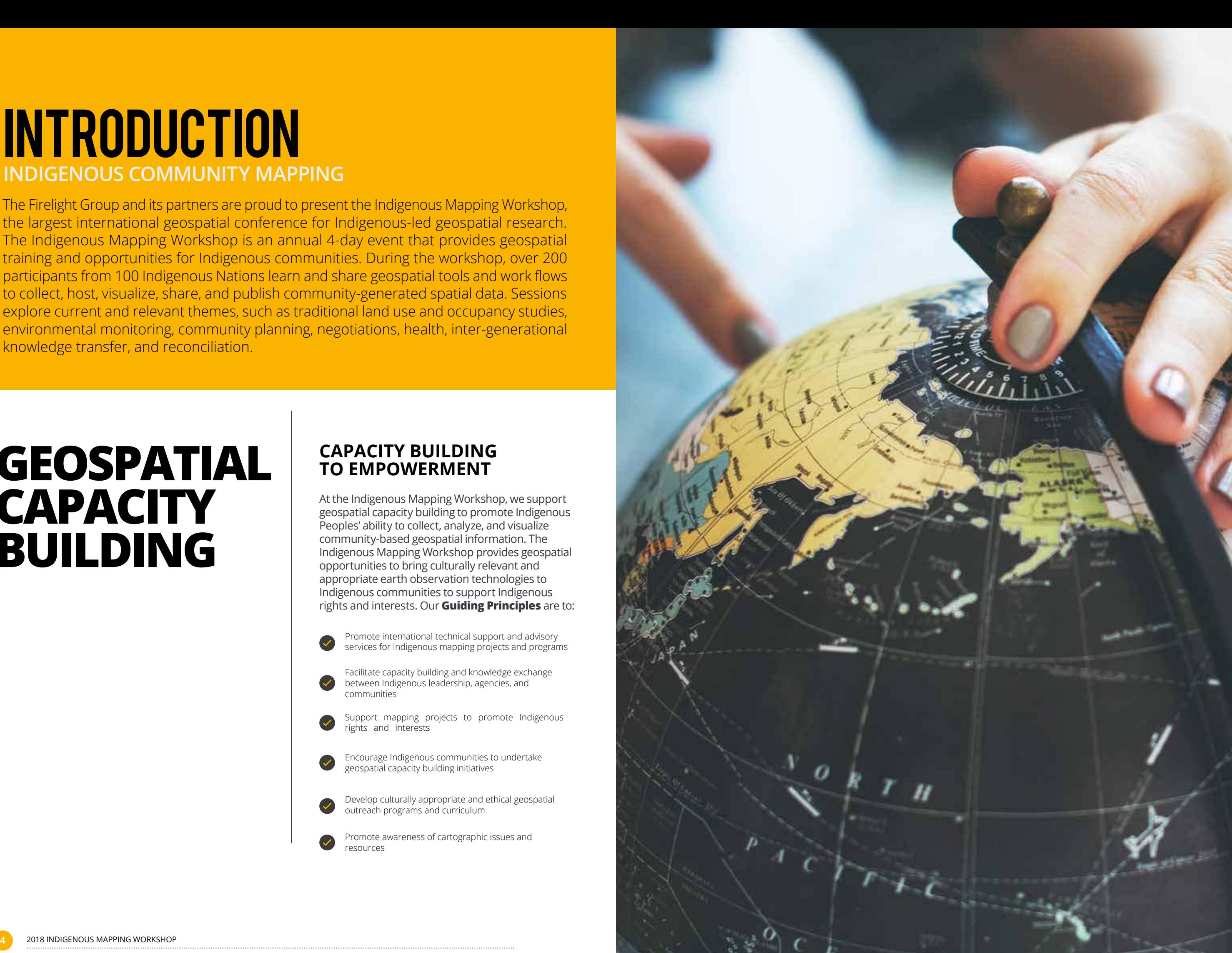

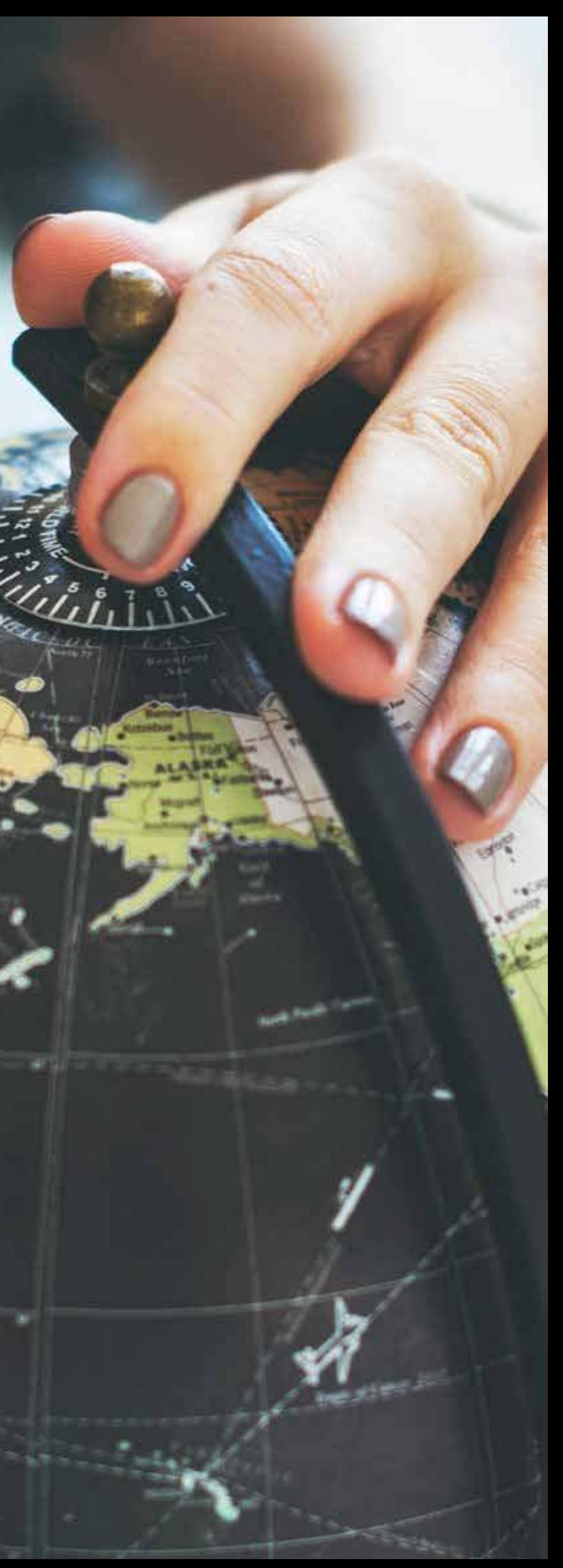

## INTRODUCTION **INDIGENOUS COMMUNITY MAPPING**

The Firelight Group and its partners are proud to present the Indigenous Mapping Workshop, the largest international geospatial conference for Indigenous-led geospatial research. The Indigenous Mapping Workshop is an annual 4-day event that provides geospatial training and opportunities for Indigenous communities. During the workshop, over 200 participants from 100 Indigenous Nations learn and share geospatial tools and work lows to collect, host, visualize, share, and publish community-generated spatial data. Sessions explore current and relevant themes, such as traditional land use and occupancy studies, environmental monitoring, community planning, negotiations, health, inter-generational knowledge transfer, and reconciliation.

# **GEOSPATIAL CAPACITY BUILDING**

At the Indigenous Mapping Workshop, we support geospatial capacity building to promote Indigenous Peoples' ability to collect, analyze, and visualize community-based geospatial information. The Indigenous Mapping Workshop provides geospatial opportunities to bring culturally relevant and appropriate earth observation technologies to Indigenous communities to support Indigenous rights and interests. Our **Guiding Principles** are to:

### **CAPACITY BUILDING TO EMPOWERMENT**

Support mapping projects to promote Indigenous rights and interests

- Promote international technical support and advisory services for Indigenous mapping projects and programs
- Facilitate capacity building and knowledge exchange between Indigenous leadership, agencies, and communities

Encourage Indigenous communities to undertake geospatial capacity building initiatives

Develop culturally appropriate and ethical geospatial outreach programs and curriculum

Promote awareness of cartographic issues and resources

**6** 2018 INDIGENOUS MAPPING WORKSHOP 2018 INDIGENOUS MAPPING WORKSHOP **7**

The Indigenous Mapping Workshop is dedicated to the development and advancement of culturally appropriate and inclusive geospatial technologies for Indigenous communities. Our work focuses on the generation and dissemination of decolonized resources in Geographical Information Sciences and Satellite Remote Sensing, their integration and application, to preserve and promote Indigenous land stewardship practices.

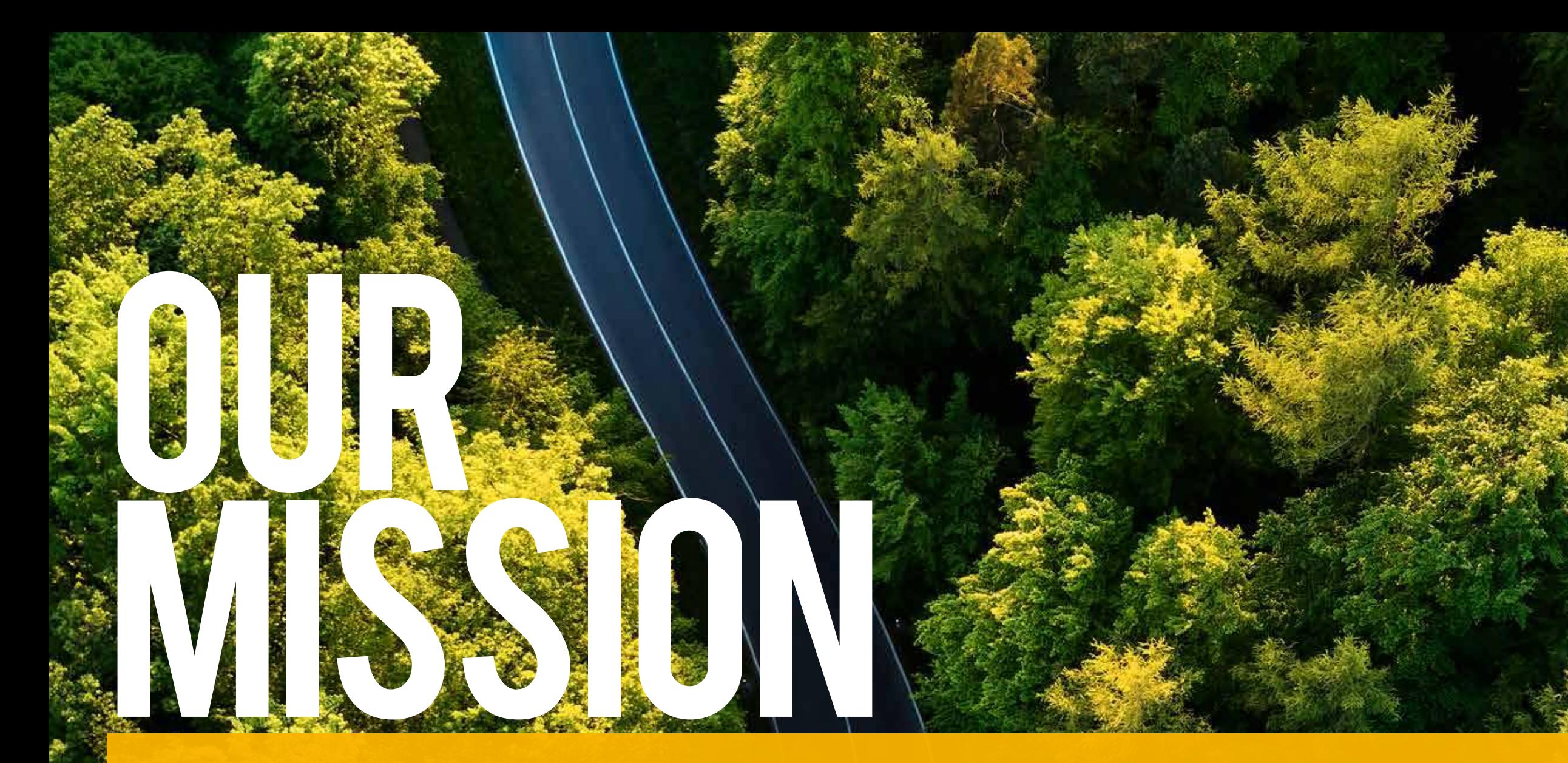

## **ROAD MAP: GEOSPATIAL CAPACITY BUILDING**

To promote and encourage Indigenous self-determination and sovereignty by providing the necessary geospatial training, tools, and network opportunities to support Indigenous rights and interests. We are committed to supporting geospatial technologies and practices to ensure that Indigenous communities control the collection, analysis, and visualization of community-generated spatial data.

# **VISION MANDATE**

To provide direction and allocate resources in support of the enhancement of geospatial training and capacity building for Indigenous communities. We strategically partner with technology providers, Indigenous leadership, agencies and communities, universities, not-forprofits, and researchers to promote best practices for Indigenous geospatial programs and practices.

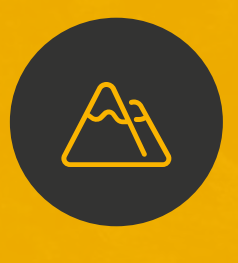

## **OBJECTIVE**

To advocate for Indigenous pedagogical geospatial practices that support Indigenous capacity development in Geographical Information Sciences. We aim to enable and accelerate Indigenous innovations in geospatial technologies, supporting investment in geospatial programming that translate into the advancement of Indigenous rights and interests.

**8** 2018 INDIGENOUS MAPPING WORKSHOP 2018 INDIGENOUS MAPPING WORKSHOP **9**

Since the inception of the Indigenous Mapping Workshop in 2014, the Indigenous Mapping Workshop remains a collaborative project. Our ability to promote and support Indigenous geospatial capacity building needs is a result of generous and involved organizations dedicated to promoting Indigenous rights and interests. As we adapt and expand to the geospatial needs of Indigenous communities, the Indigenous Mapping Workshop continues to provided a pertinent forum for Indigenous communities to exchange knowledge, experiences, and technologies in the geospatial field.

## OUR HISTORY **MAPPING WITH INDIGENOUS COMMUNITIES**

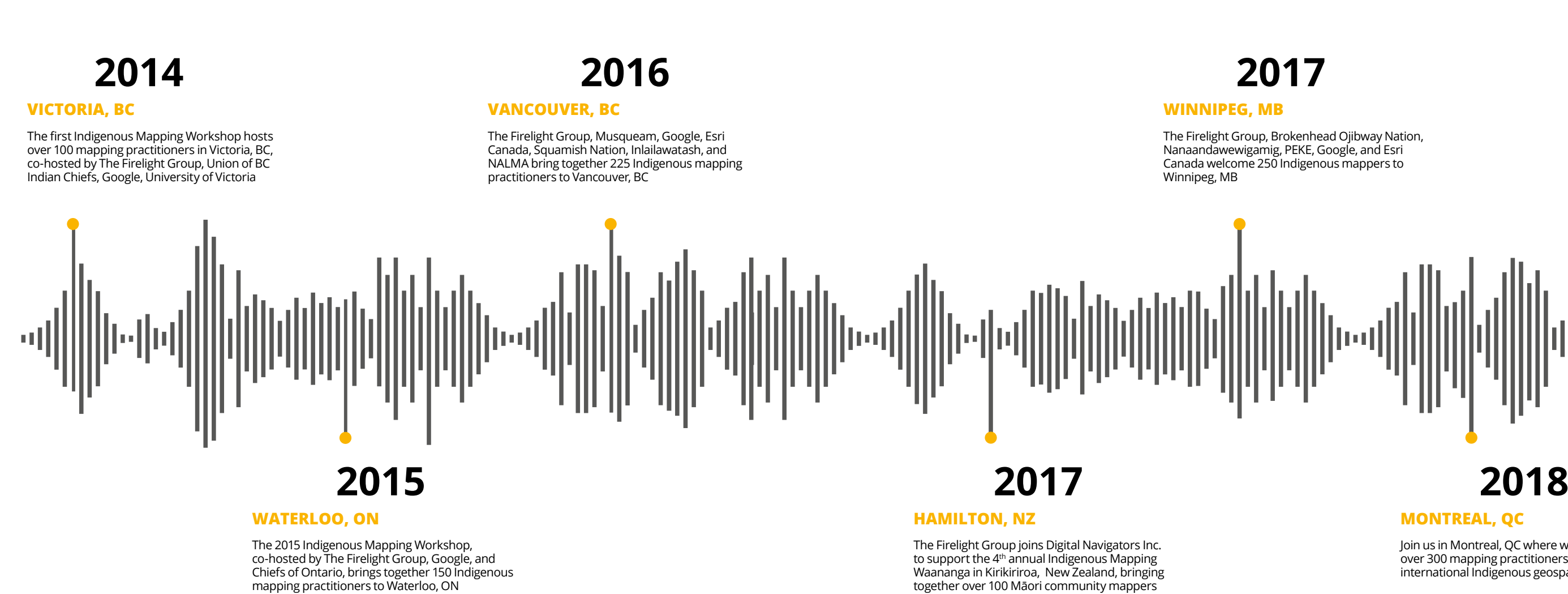

mapping practitioners to Waterloo, ON

Join us in Montreal, QC where we will host over 300 mapping practitioners at the largest international Indigenous geospatial training event

# PARTNERSHIPS

Promote your organization as a leader committed to activities that benefit Indigenous communities. The 2018IMW is an opportunity for your organization to connect with the largest Indigenous Geospatial Network. The event promotes organizations, ensuring wide exposure for sponsors and their commitment to geospatial technologies and Indigenous communities.

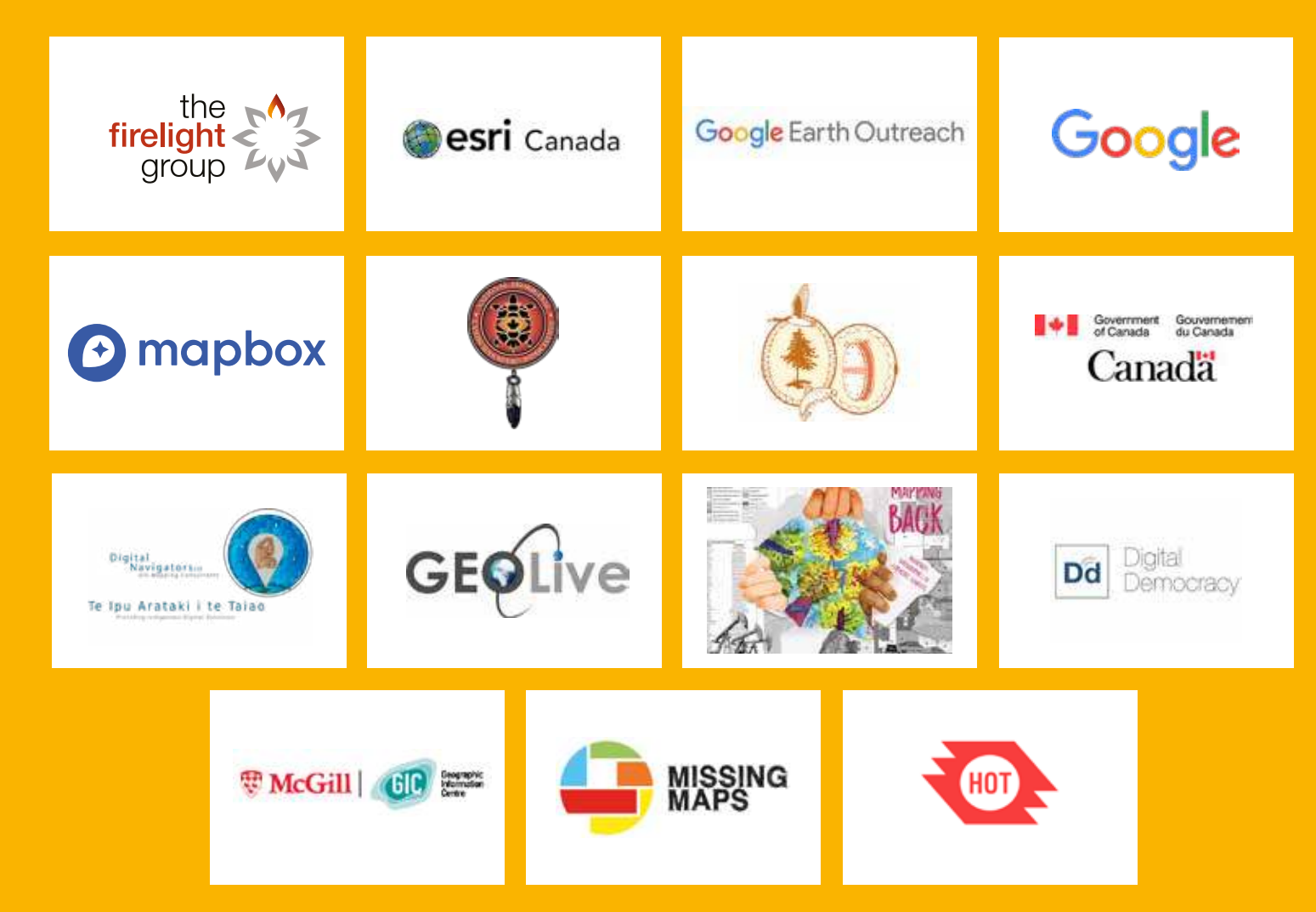

# **DRONES MAPS NETWORKS SPATIAL ANALYSIS REMOTE SENSING VIRTUAL REALITY OPEN SOURCE PLANNING PARTICIPATORY**

# PAST WORKSHOPS **A GLANCE AT PAST EVENTS**

Since 2014, the Indigenous Mapping Workshop has trained over 1000 Indigenous community mappers on emerging geospatial tools and technologies. With the dedication of our partners and sponsors, the Indigenous Mapping Workshop has become the largest global Indigenous geospatial network.

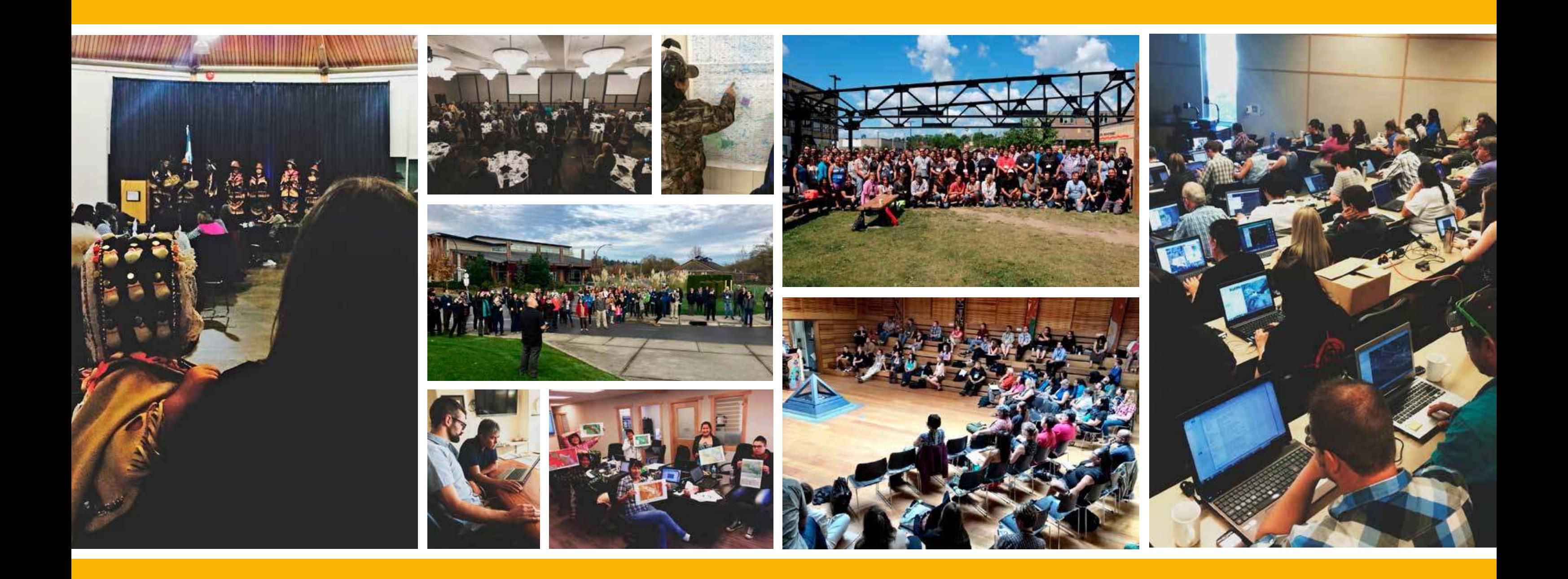

# 2018IMW **MONTREAL, QUEBEC | AUGUST 19-24, 2018**

Train Indigenous communities to use accessible geospatial technologies to support various needs and circumstances

The 2018 Indigenous Mapping Workshop will host over 300 participants from August 19-24, 2018 in Montreal, Quebec. The four-day workshop will involve a dynamic mix of presentations by community members, leading experts, academics, and students, hands-on geospatial training to support Indigenous rights and interests, and knowledge exchanges between communities.

> Build knowledge and develop specialized resources in Indigenous communities to support rights and interests

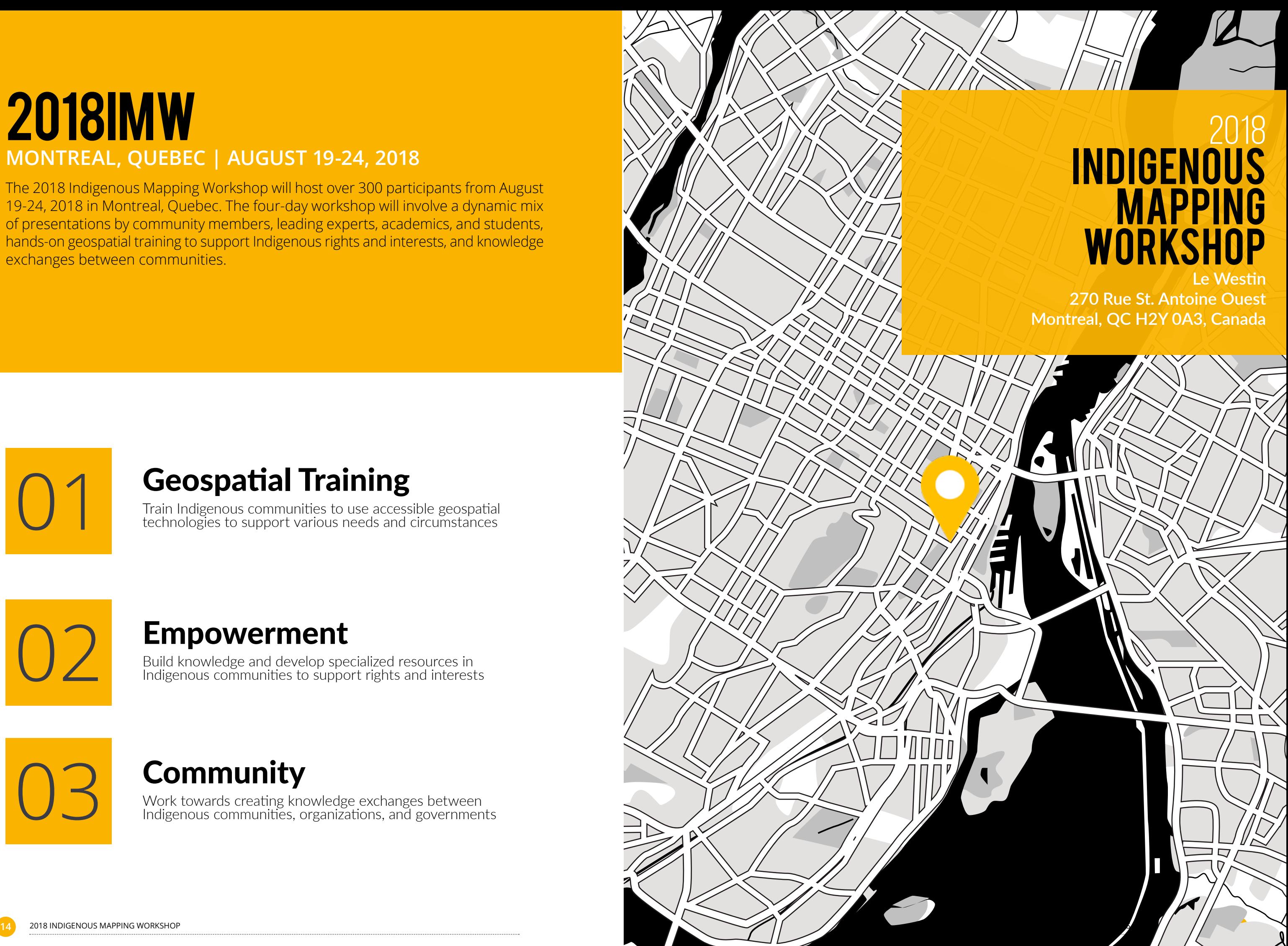

## Empowerment

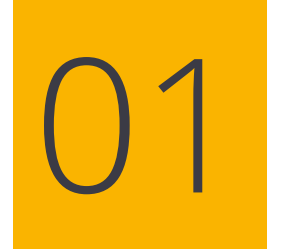

## **Geospatial Training**

02

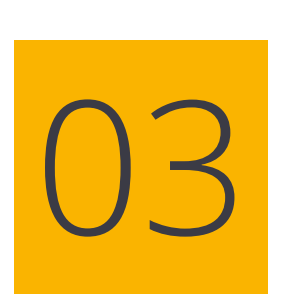

## **Community**

Work towards creating knowledge exchanges between Indigenous communities, organizations, and governments

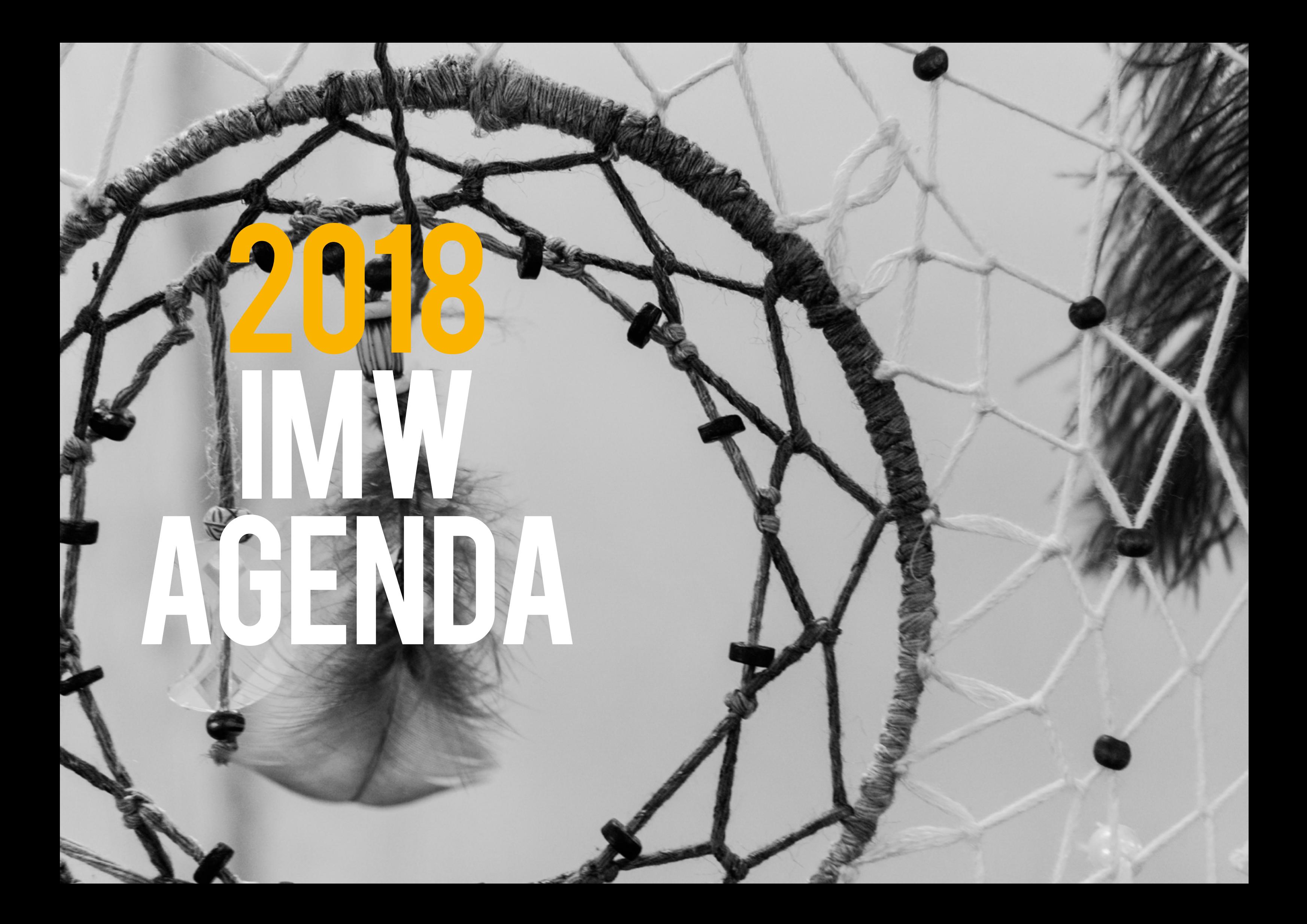

#### **Fal Monitoring with Land and Water Defenders**

Initoring: Land and Water Defenders panel will present s against extractive industries, unwanted development, and

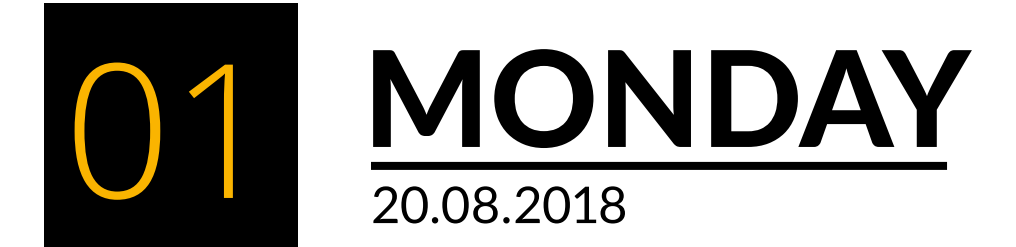

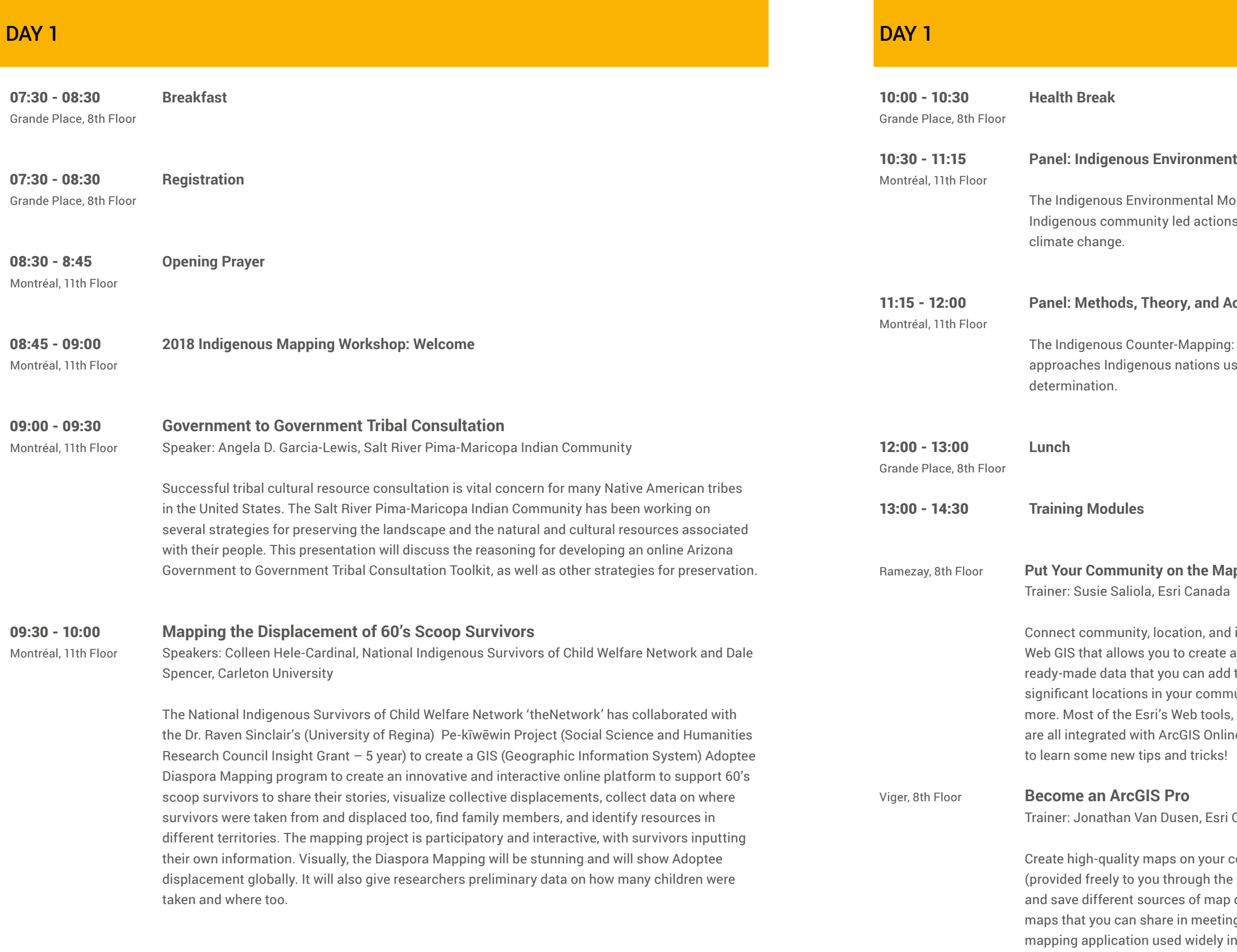

#### **Panel: Methods, Theory, and Action for Indigenous Counter-Mapping**

Methods, Theory, and Action panel will discuss different approaches indigenous is geospations indigenous indigenous indigent-

#### Ramezay, 8th Floor **Put Your Community on the Map with ArcGIS Online**

information using ArcGIS Online. ArcGIS Online is a collaborative and share interactive maps and apps. You can explore the free, to your maps, or learn to add your own content to a map such as unity, food harvesting areas, potential development sites, and including Survey123, Collector, Story Maps, and Web AppBuilder, le. Come to this session to get an introduction to ArcGIS Online or

#### Canada

computer using ArcGIS Pro, Esri's premier desktop GIS application IMW ArcGIS Online Organization). You'll learn how to discover data, and use analysis tools to create state-of-the-art, printable gs or publications. This is a great opportunity to learn the same industry, academic research, and the public sector.

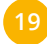

I to promote the development of spatial representations that emerge from members of indigenomement indigenomes. Communities. Participants can join us for either 1, 2, 3 or 4

#### **RightMesh Can Solve**

and Inez Shiwak, the 'My Word': Storytelling and Digital

it sprung from the community needs within Rigolet. Next, ithin their own communities and workshop potential ative means.

#### **S: Finding, Downloading and Understanding Data** The Firelight Group

and how it differs from other geospatial softwares. We will rpret open data sources in QGIS. We will also learn how to s some useful QGIS plugins, and add and use basemaps.

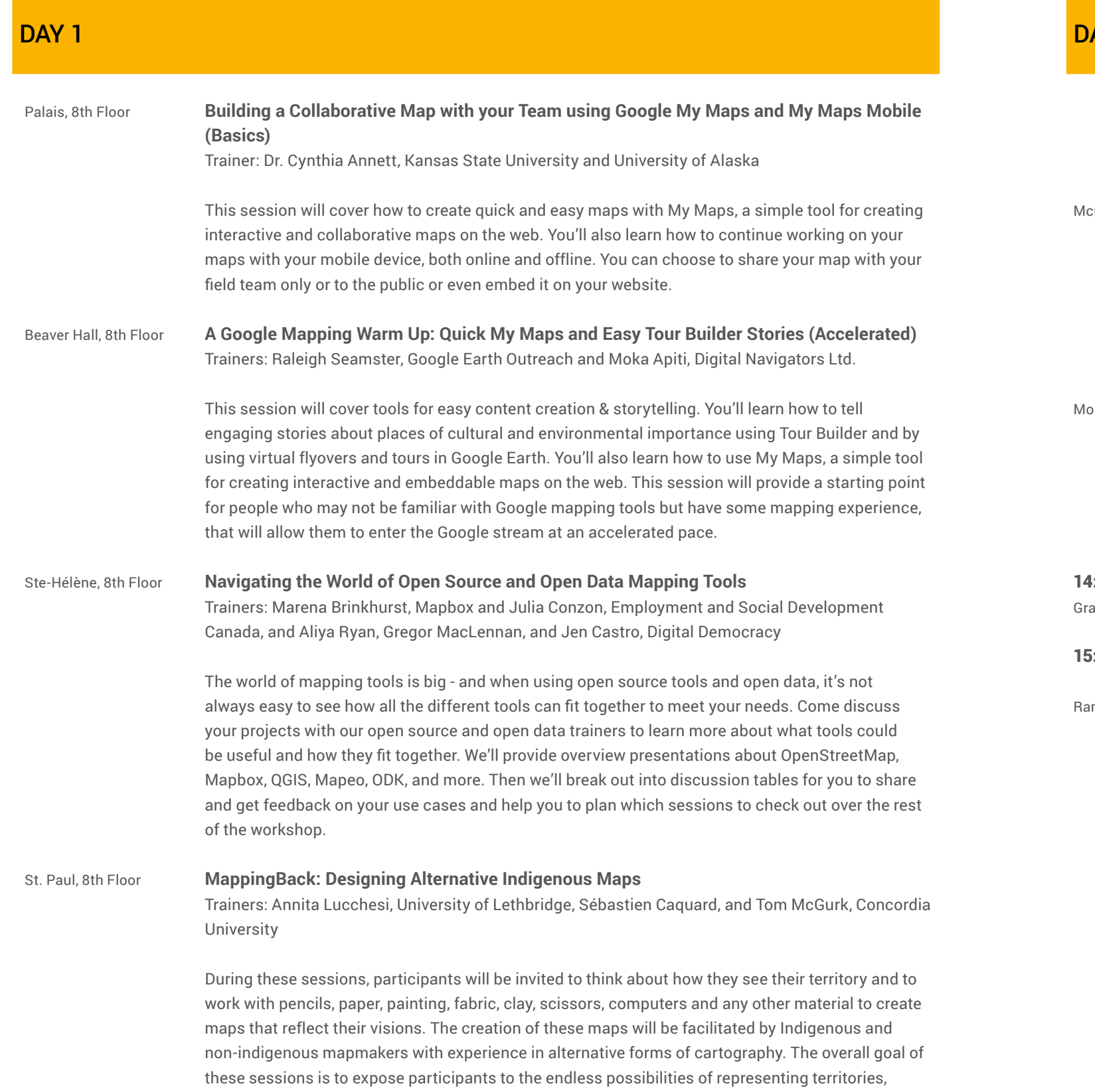

### AY 1

Iy? Esri Story Maps allows you to combine maps, text, You can share results of a community project, showcase nd many more types of stories. A story map is an excellent community, administrators, and Band decision makers. Learn how to build your own Story Maps in this session.

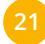

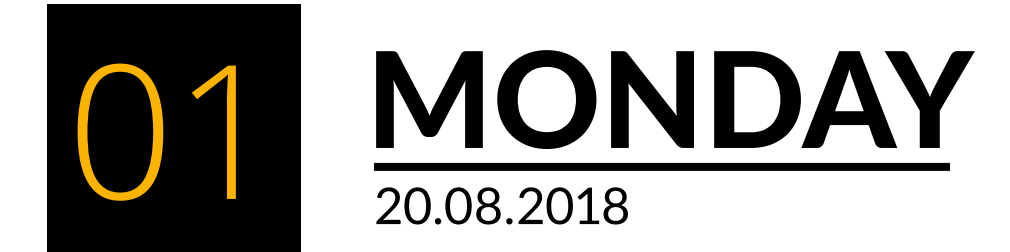

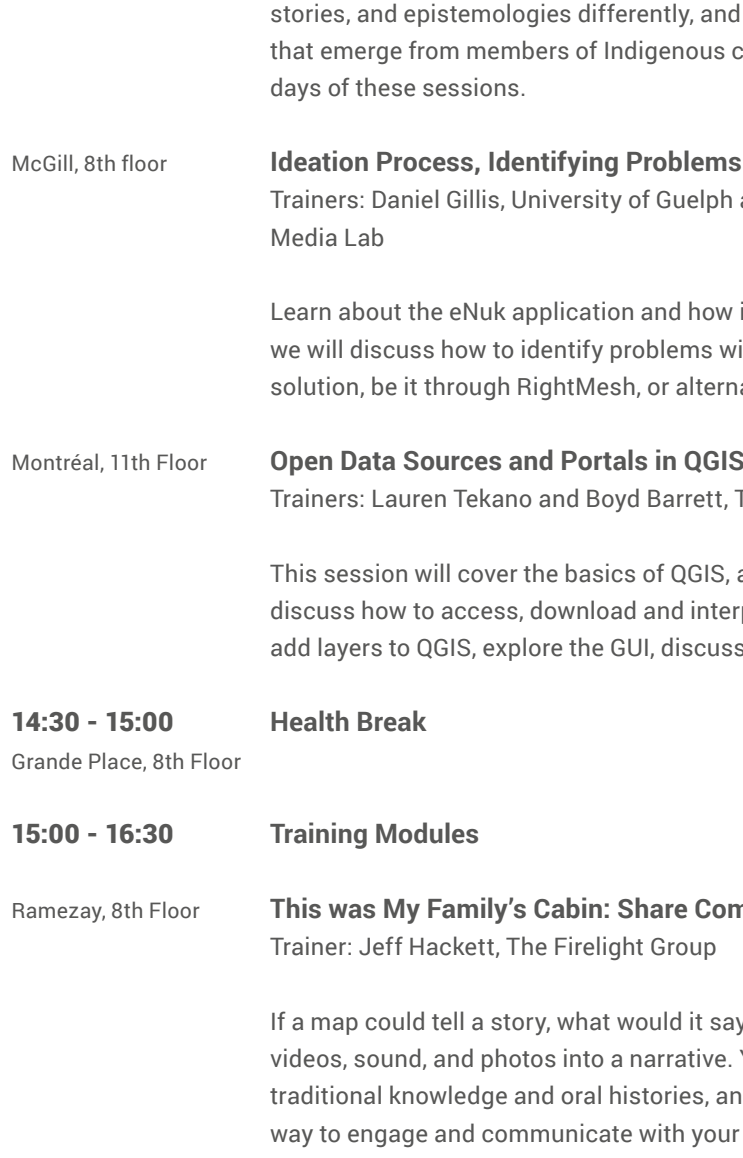

#### Ramezay, 8th Floor **This was My Family's Cabin: Share Community Knowledge with Esri Story Maps**

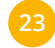

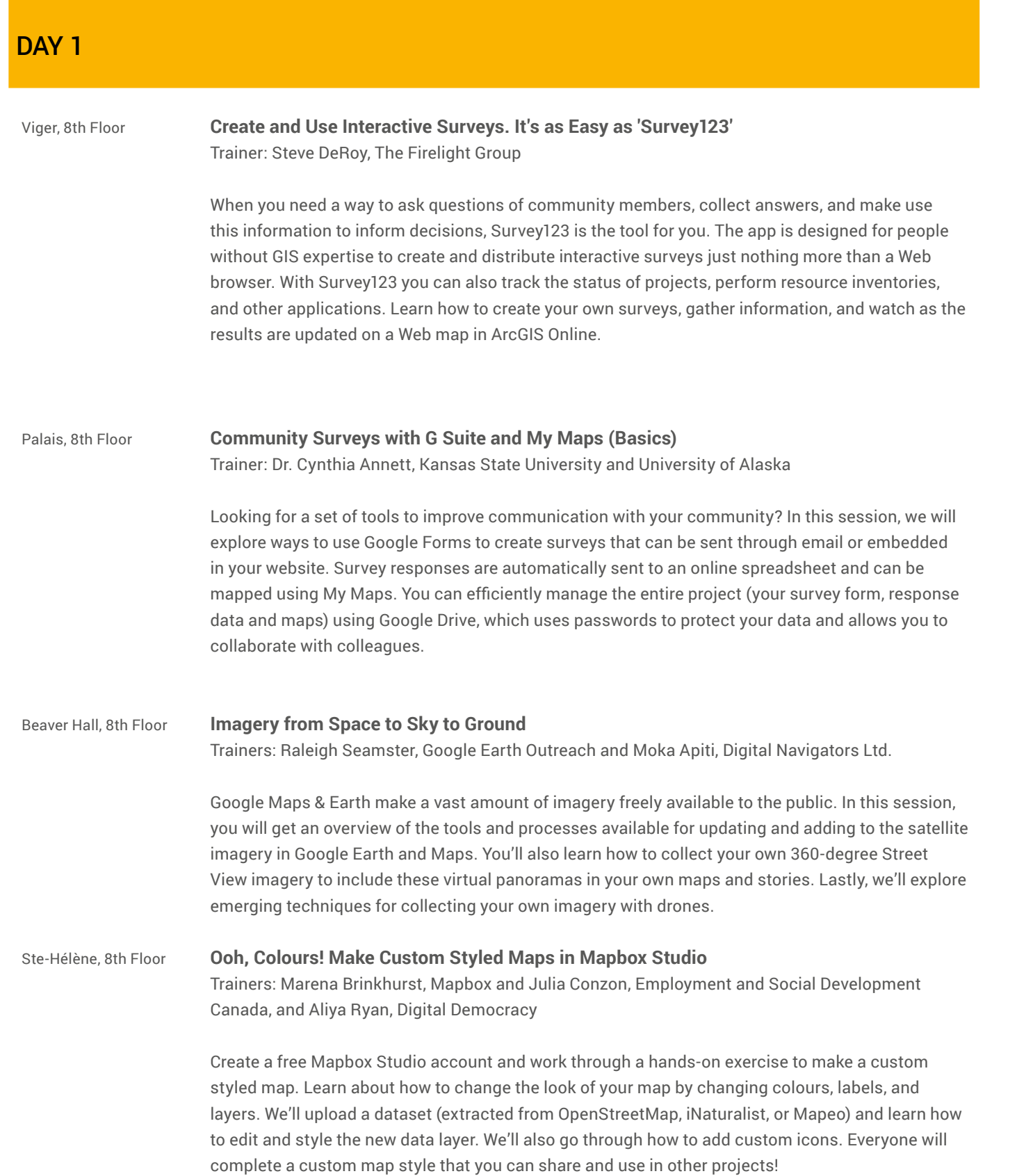

## DAY<sub>1</sub>

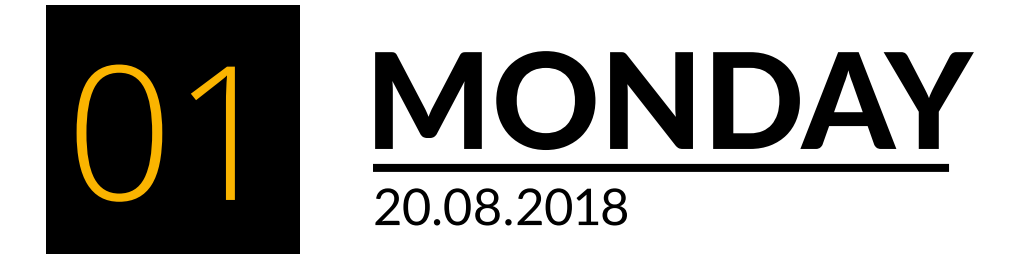

St. Paul, 8th Floor **MappingBack: Designing Alternative Indigenous Maps** Trainer: Annita Lucchesi, University of Lethbridge, Sébastien Caquard, and Tom McGurk, Concordia University

> During these sessions, participants will be invited to think about how they see their territory and to work with pencils, paper, painting, fabric, clay, scissors, computers and any other material to create maps that reflect their visions. The creation of these maps will be facilitated by Indigenous and nonindigenous mapmakers with experience in alternative forms of cartography. The overall goal of these sessions is to expose participants to the endless possibilities of representing territories, stories, and epistemologies differently, and to promote the development of spatial representations that emerge from members of Indigenous communities. Participants can join us for either 1, 2, 3 or 4 days of these sessions.

#### **Prones, and Internet of Things**

es, and Internet of Things panel discusses how new artography.

#### **Pr-Generational Knowledge Transfer**

**Exational Knowledge Transfer panel discusses how** ote knowledge exchange and storytelling.

#### **ArcGIS Online**

ation using ArcGIS Online. ArcGIS Online is a collaborative re interactive maps and apps. You can explore the free, maps, or learn to add your own content to a map such as ood harvesting areas, potential development sites, and ing Survey123, Collector, Story Maps, and Web AppBuilder, e to this session to get an introduction to ArcGIS Online or

er using ArcGIS Pro, Esri's premier desktop GIS application rcGIS Online Organization). You'll learn how to discover and se analysis tools to create state-of-the-art, printable maps tions. This is a great opportunity to learn the same mapping mic research, and the public sector.

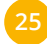

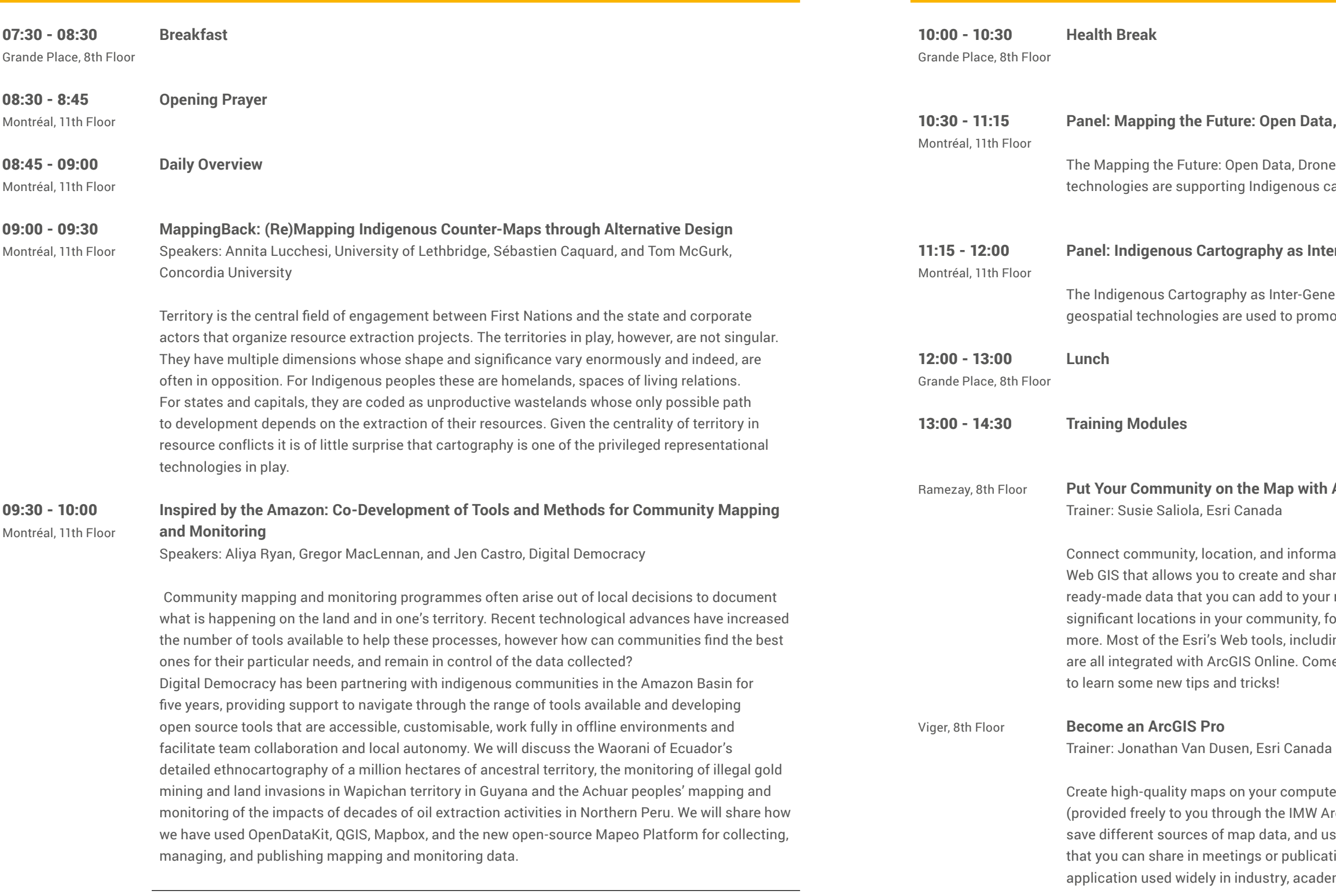

DAY<sub>2</sub>

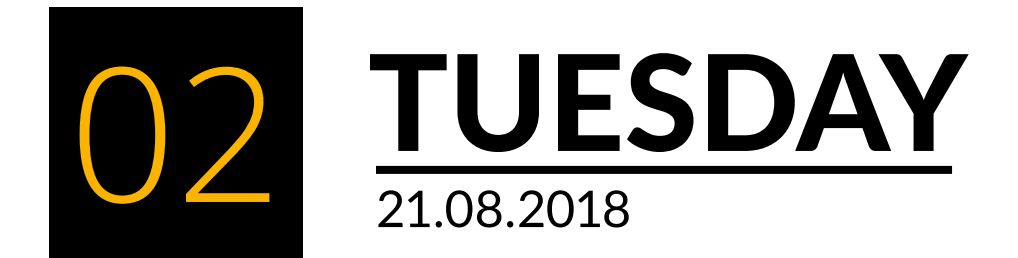

### DAY<sub>2</sub>

ommunity members, collect answers, and make use this  $\sin$  is the tool for you. The app is designed for people without active surveys just nothing more than a Web browser. us of projects, perform resource inventories, and other surveys, gather information, and watch as the results are

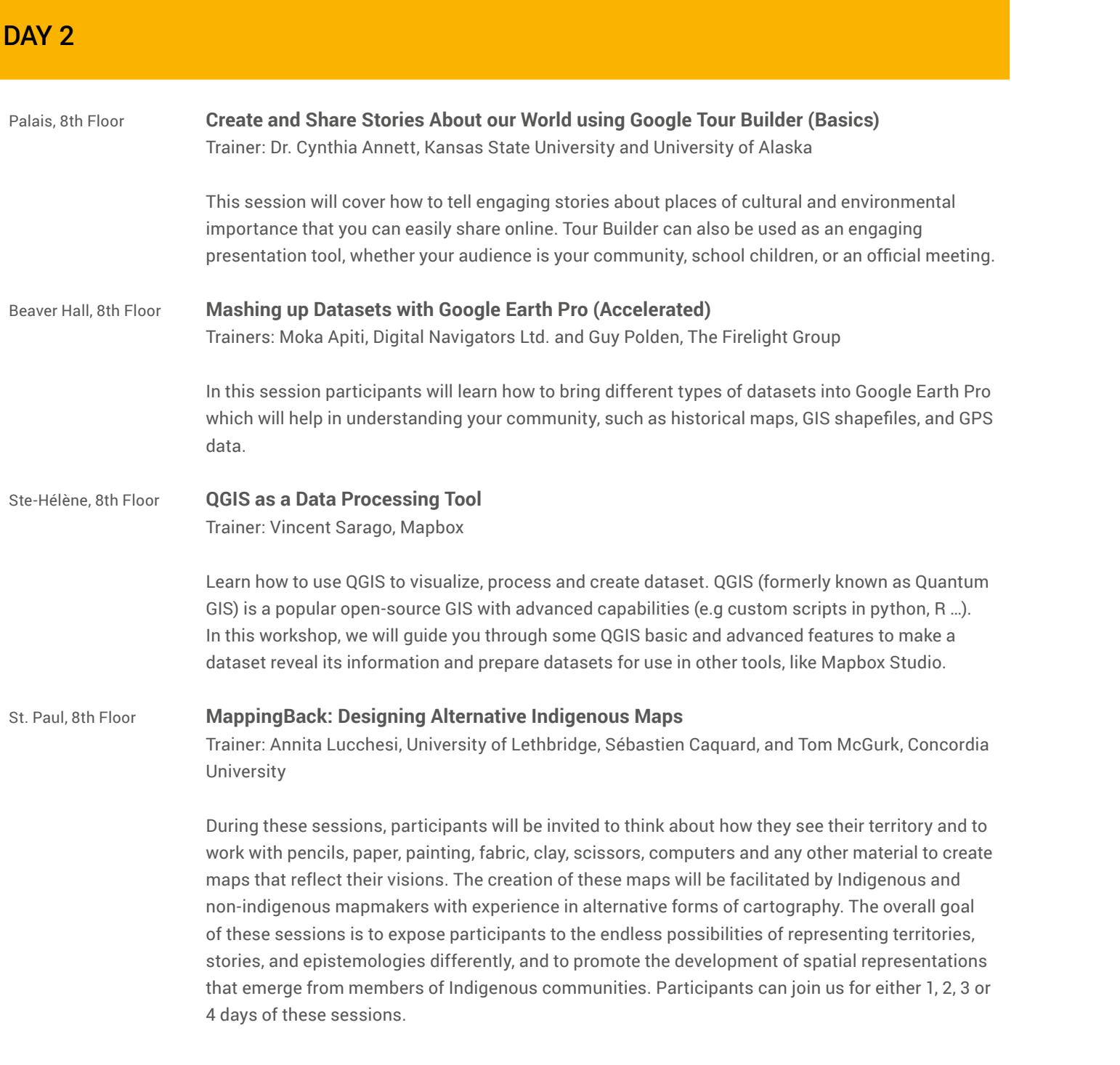

## DAY<sub>2</sub>

McGill, 8th Floor **Offline, Collaborative Monitoring with Mapeo Mobile** Trainers: Aliya Ryan, Gregor MacLennan, and Jen Castro, Digital Democracy

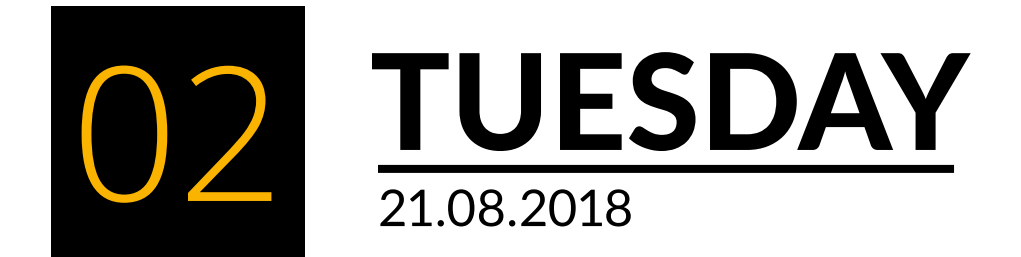

In this session, we will introduce the main features of Mapeo Mobile, a new, free, open-source mobile app for collaboratively gathering monitoring and mapping data. It is easy to use and is built around community-led processes and local data management. Mapeo Mobile works fully in offline, remote environments, but should also work in central Montreal! (Note: Mapeo Mobile is only available for Android devices - but we'll have some loaner devices if you use an iPhone.)

We will get everyone set up with Mapeo Mobile and do some data collection together outside, taking GPS points, photos and notes about things you observe. We will then come back together to discuss what you can do with the data once you've collected it; how to collaborate with others on your team; how the app can be customised to your communities' particular needs for data collection; and how it can integrate with other tools you might already be using. We will also share some of the upcoming new features for the app which are in development and learn from you about what would be most useful for your uses, and what challenges you have with current tools. Join us to learn more about how to manage, edit and publish the data in our second session: Managing Monitoring Data with Mapeo Desktop.

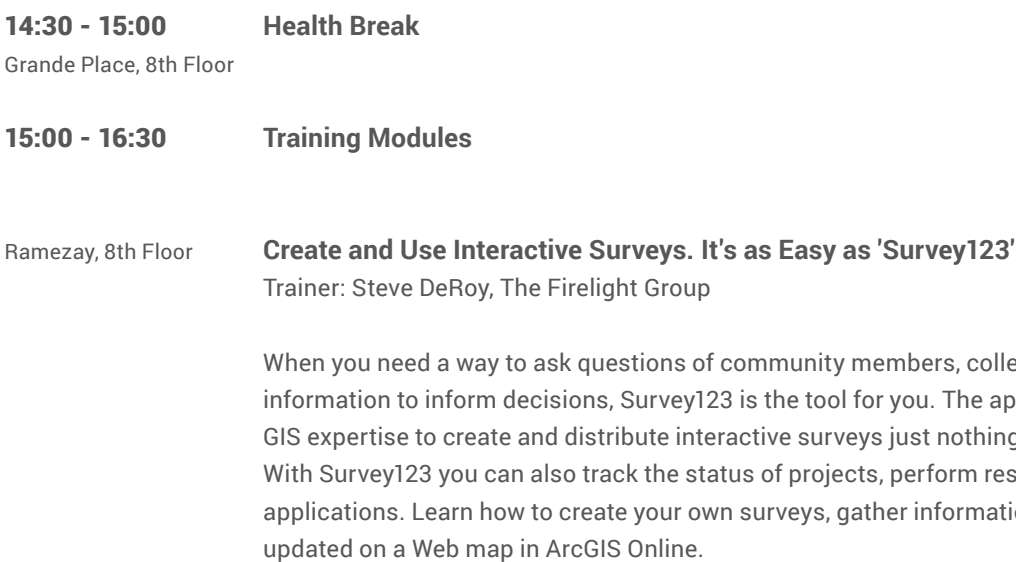

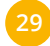

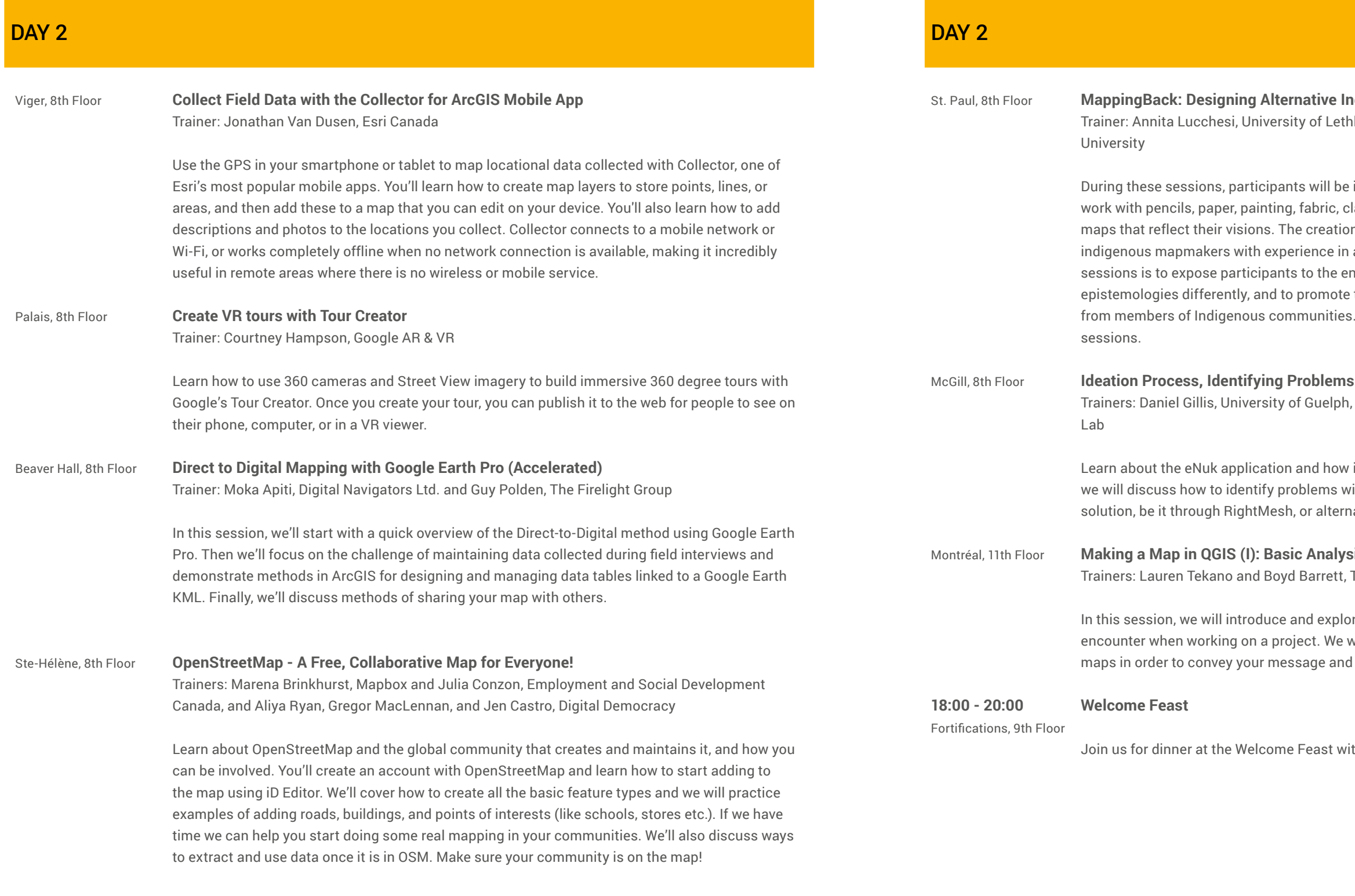

#### **St. Pauliers**

horidge, Sébastien Caquard, and Tom McGurk, Concordia

invited to think about how they see their territory and to lay, scissors, computers and any other material to create on of these maps will be facilitated by Indigenous and nonalternative forms of cartography. The overall goal of these ndless possibilities of representing territories, stories, and the development of spatial representations that emerge . Participants can join us for either 1, 2, 3 or 4 days of these

#### **RightMesh Can Solve**

Inez Shiwak, the 'My Word': Storytelling and Digital Media

it sprung from the community needs within Rigolet. Next, ithin their own communities and workshop potential ative means.

#### $\operatorname{sis}$ , Styling and Labeling

The Firelight Group

re some important spatial analysis tools that you will likely will also learn how to apply symbology and labels to your tell your story.

ith dancing, drummers, and singers.

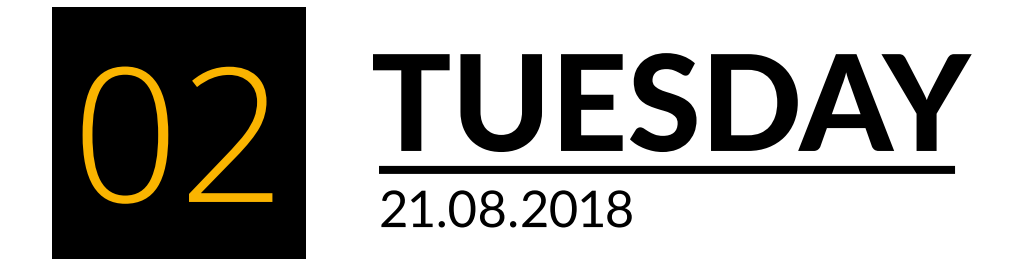

#### **Panalisty Through Arts-Based Theory and Methods**

**Arts-Based Theory and Methods panel will discuss new** ways tematic use of the artistic process, whether through imary way of understanding and examining communityand collaborative arts-based theory and methods.

#### **Indigenous Vision**

App is centered on empowering the Indigenous identity ritories and asserting the Indigenous right and benefit of ill empower leaders, community members, and activists wledge (TEK) and reinforced by western science. The ve will be achieved through the science of Indigenous includes virtual reality experiences. TEK explains ness accounts of climate change marking the coming e Map and App is a revolutionary networking resource n to learn about history, culture, environmental science ow for a large support network of native and non-native of land and water. Mapping layers focus on the risks and he close proximity of damaging industries and expansion

#### **Luncheon:** Birds of tworking Luncheon

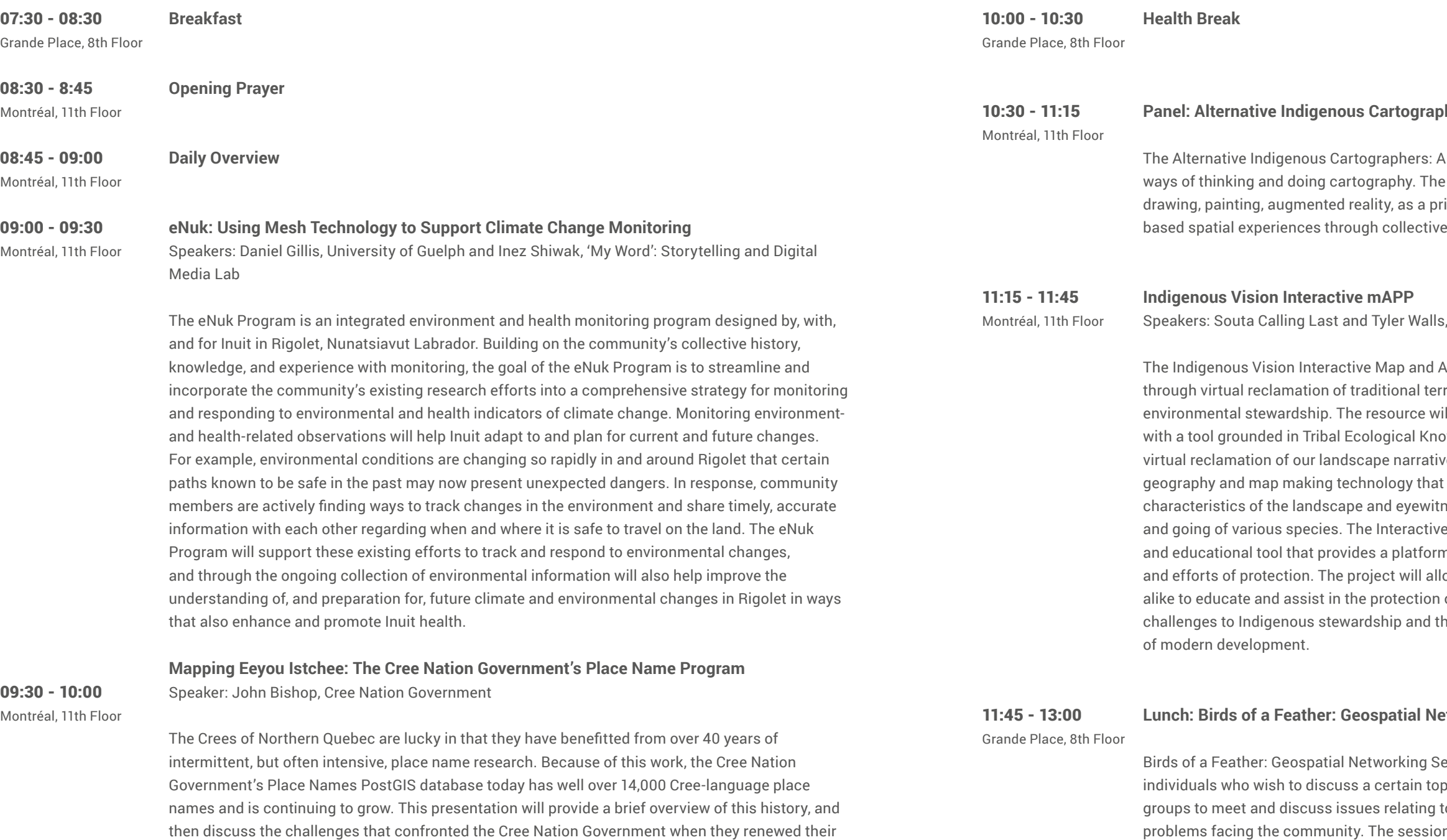

DAY<sub>3</sub>

place names program in 2013. In particular, the presentation will focus on the choices made in order to integrate a large body of already existing research, and the choices relating to the development

essions is an informal gatherings of like-minded pic without a pre-planned agenda. Birds of a Feather allow to regular conference sessions and talk out common n provides participants with an inclusive, information environment to share ideas freely. Grab your lunch and meet someone new. Learn, share, and explore!

of the lexical components of the place-names database.

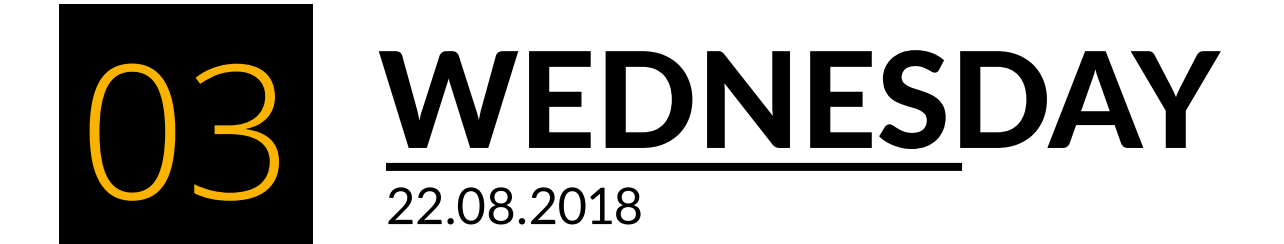

#### DAY<sub>3</sub>

#### **Indigenous Maps**

ethbridge, Sébastien Caquard, and Tom McGurk, Concordia

be invited to think about how they see their territory and to , clay, scissors, computers and any other material to create tion of these maps will be facilitated by Indigenous and nonin alternative forms of cartography. The overall goal of these endless possibilities of representing territories, stories, and te the development of spatial representations that emerge ies. Participants can join us for either 1, 2, 3 or 4 days of these

#### **Beo Desktop**

, and Jen Castro, Digital Democracy

in features of Mapeo Desktop, a tool for managing mapping cilitates teams to collaborate on data collection, keeps all naged, and works fully in offline environments. You do not eo Mobile to Mapeo Desktop.

Iapeo Mobile; how to visualise, edit and filter the data and on of your findings including photos, GPS points and text. You p's features in conjunction with tools, such as a GPS or with t the data from Mapeo Desktop to a geojson or excel file, for

#### arch, Discover, and Visualize Governmental Geospatial

Trentin, Natural Resources Canada

ts a better understanding of the tools and geospatial datasets apailable on Maps website. Through a use case, participants will sen Maps viewer and add geospatial data from an external

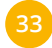

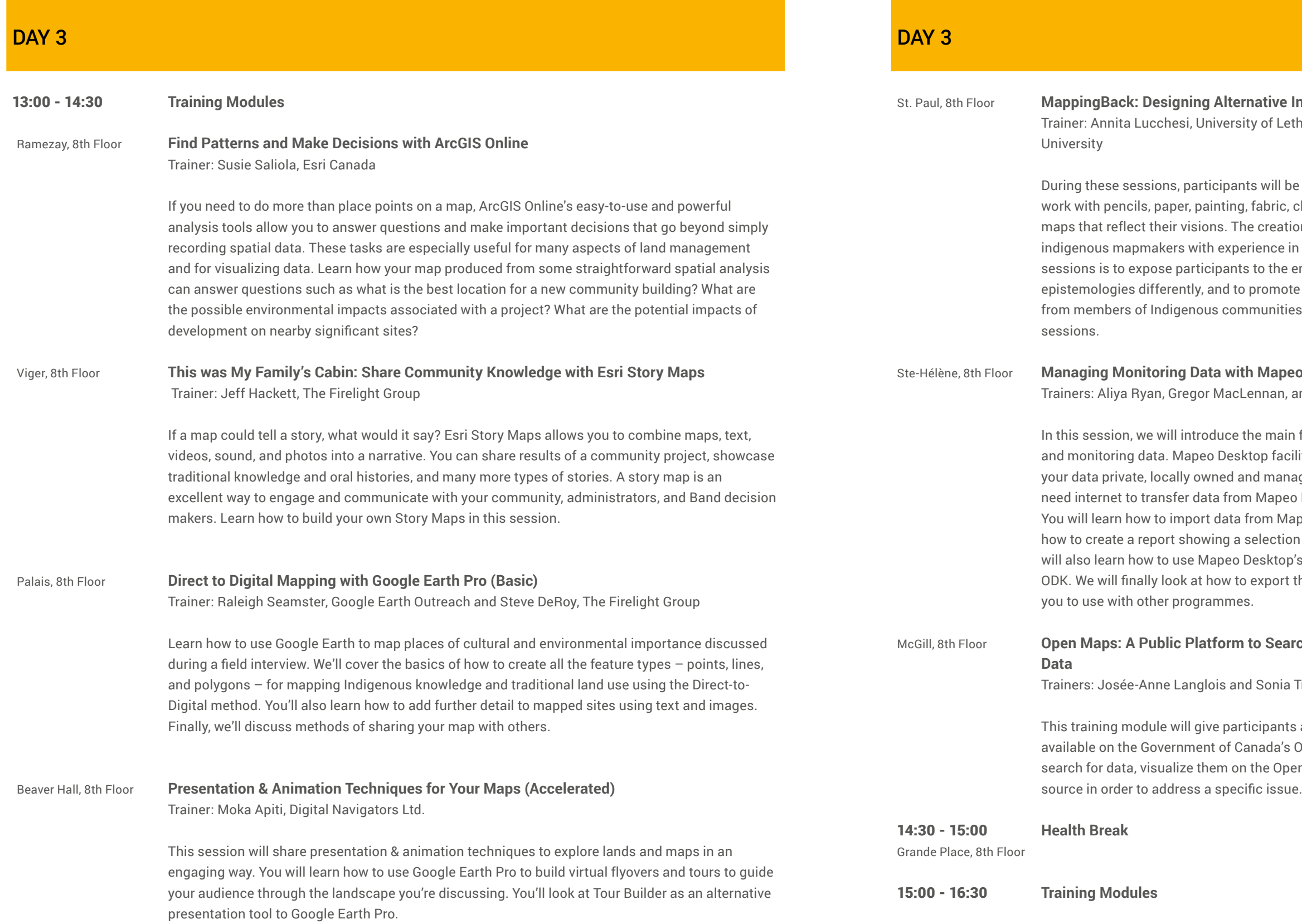

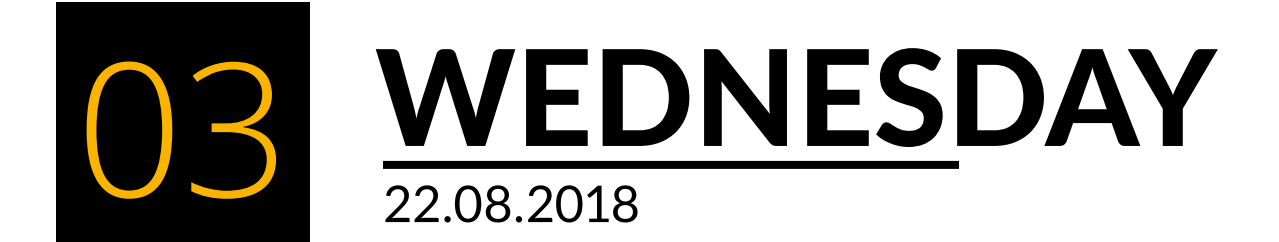

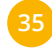

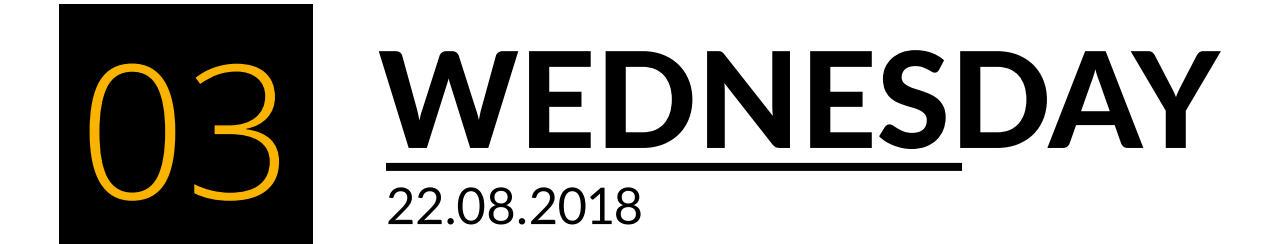

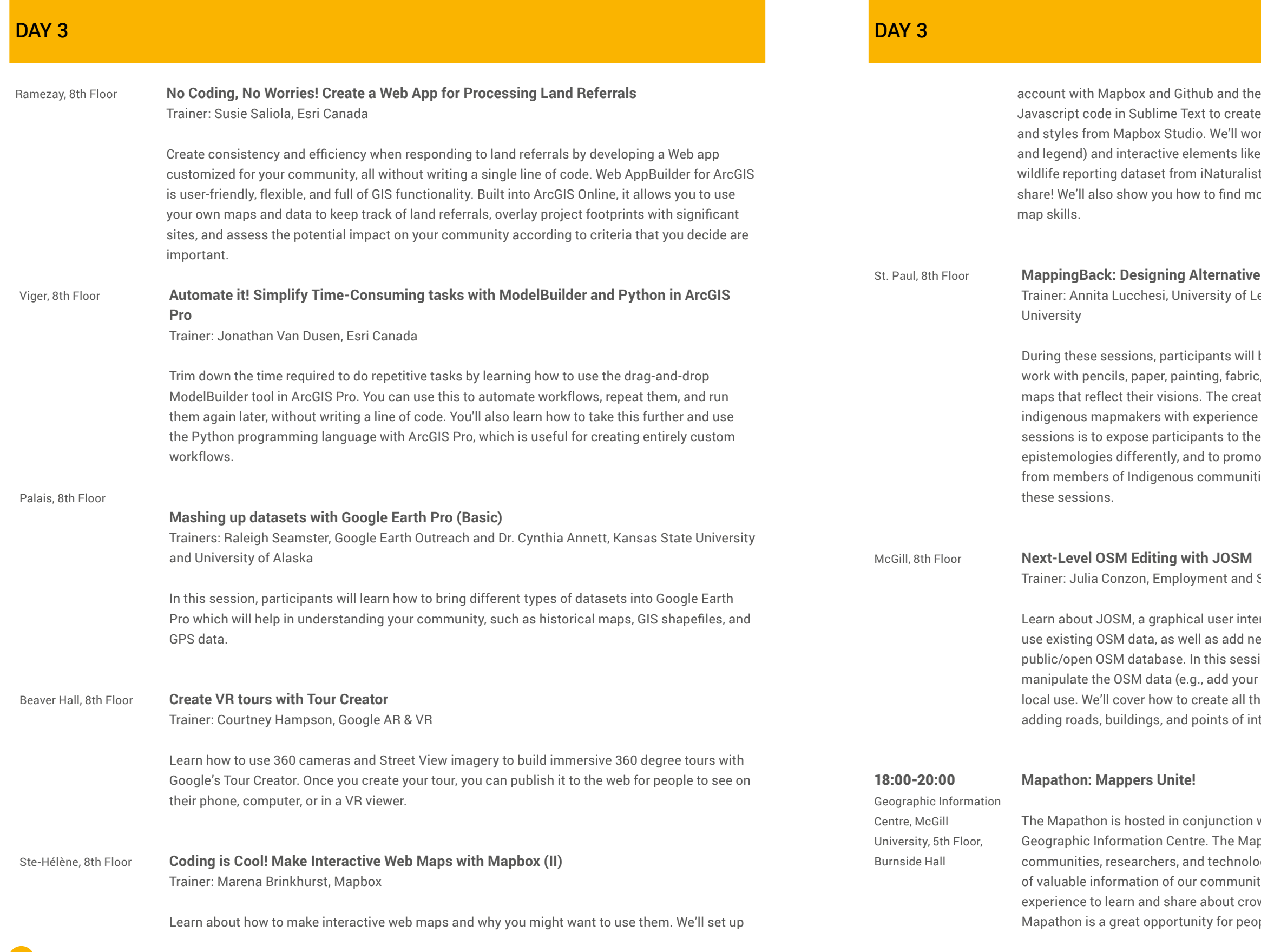

en create a simple web page using Github and edit some a simple web map using Mapbox GL JS (a Javascript library) rk through adding various front-end elements (like a title pop-up textboxes and a basemap toggle. We'll work with a t. The goal is to complete a live web map online that you can ore learning resources and other tutorials to expand your web

#### **Indigenous Maps**

ethbridge, Sébastien Caquard, and Tom McGurk, Concordia

be invited to think about how they see their territory and to clay, scissors, computers and any other material to create tion of these maps will be facilitated by Indigenous and nonin alternative forms of cartography. The overall goal of these endless possibilities of representing territories, stories, and bte the development of spatial representations that emerge ies. Participants can join us for either 1, 2, 3 or 4 days of

#### Social Development Canada

rface for leveraging OSM data. JOSM allows the user to ew OSM data, without directly uploading the data into the ion you'll install JOSM and learn how to import OSM data, own data, edit existing data), and then export the data for le basic feature types and we will practice examples of terests using JOSM's add-on tools.

with the Indigenous Mapping Workshop and McGill's pathon is collaborative after-hours session between ogy companies to build publicly accessible databases ties and cities. The Mapathon will give participants the wdsourced public knowledge via OpenStreetMaps. The ple to connect, share, and learn about open geospatial data.

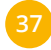

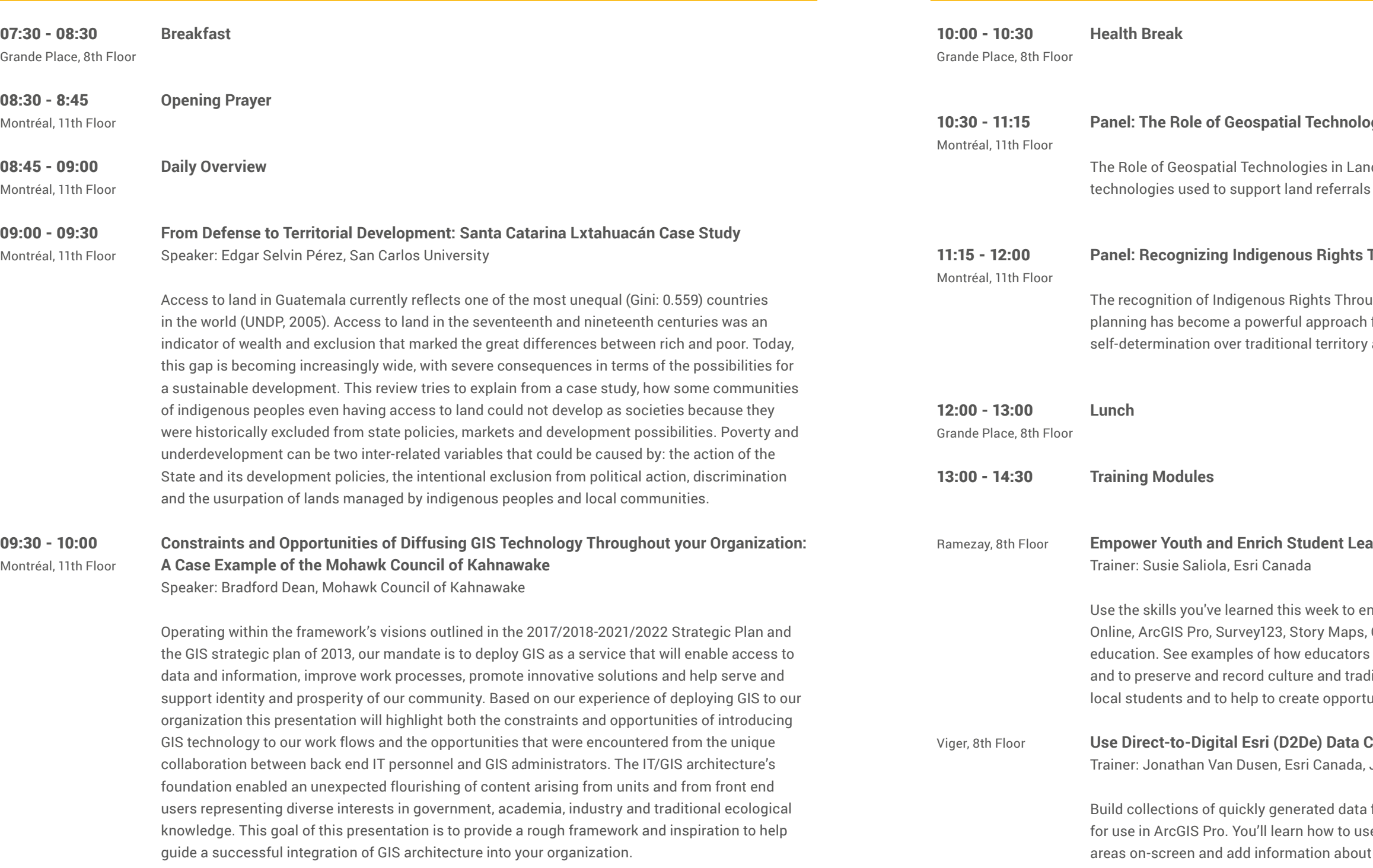

DAY<sub>4</sub>

#### **gies in Land Referrals**

Id Referrals panel will discuss various geospatial technologies within the context of resource development.

#### **Through Land-Use Planning**

 $\mu$ gh Land-Use Planning panel will discuss how land-use for Indigenous communities to promote sovereignty and and resources.

#### **Augment Stath Floor Student Student Student Student Student Student Student Student Student Student Student Student**

ngage the youth in your community's school(s). ArcGIS Collector, and more, are freely available for use in K-12 and students have been using GIS for land-based learning litional knowledge. Learn what you can do to support your unities for technical skills development in your community.

#### **Collection in ArcGIS Pro**

Jeff Hackett, The Firelight Group

for your community using Firelight's D2D method adapted for the new ArcGIS Pro. D2De tool to draw points, lines, and t each location. You'll also learn how to anonymize the locations you collect and how to share these locations in printed maps or ArcGIS Online maps. This is a great way to collect data directly on your device, without needing a printed map, and to collect it on your own or with other community members.

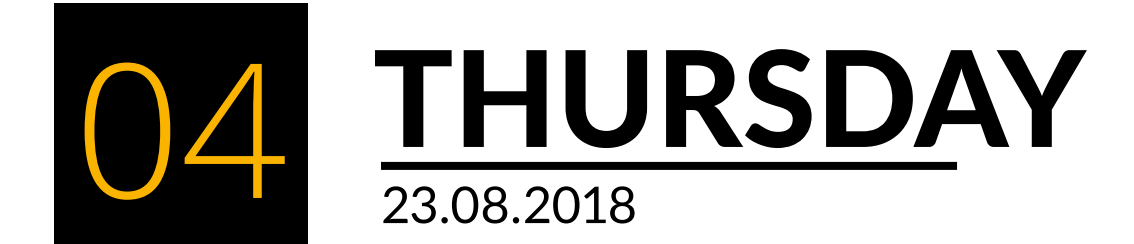

### DAY<sub>4</sub>

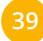

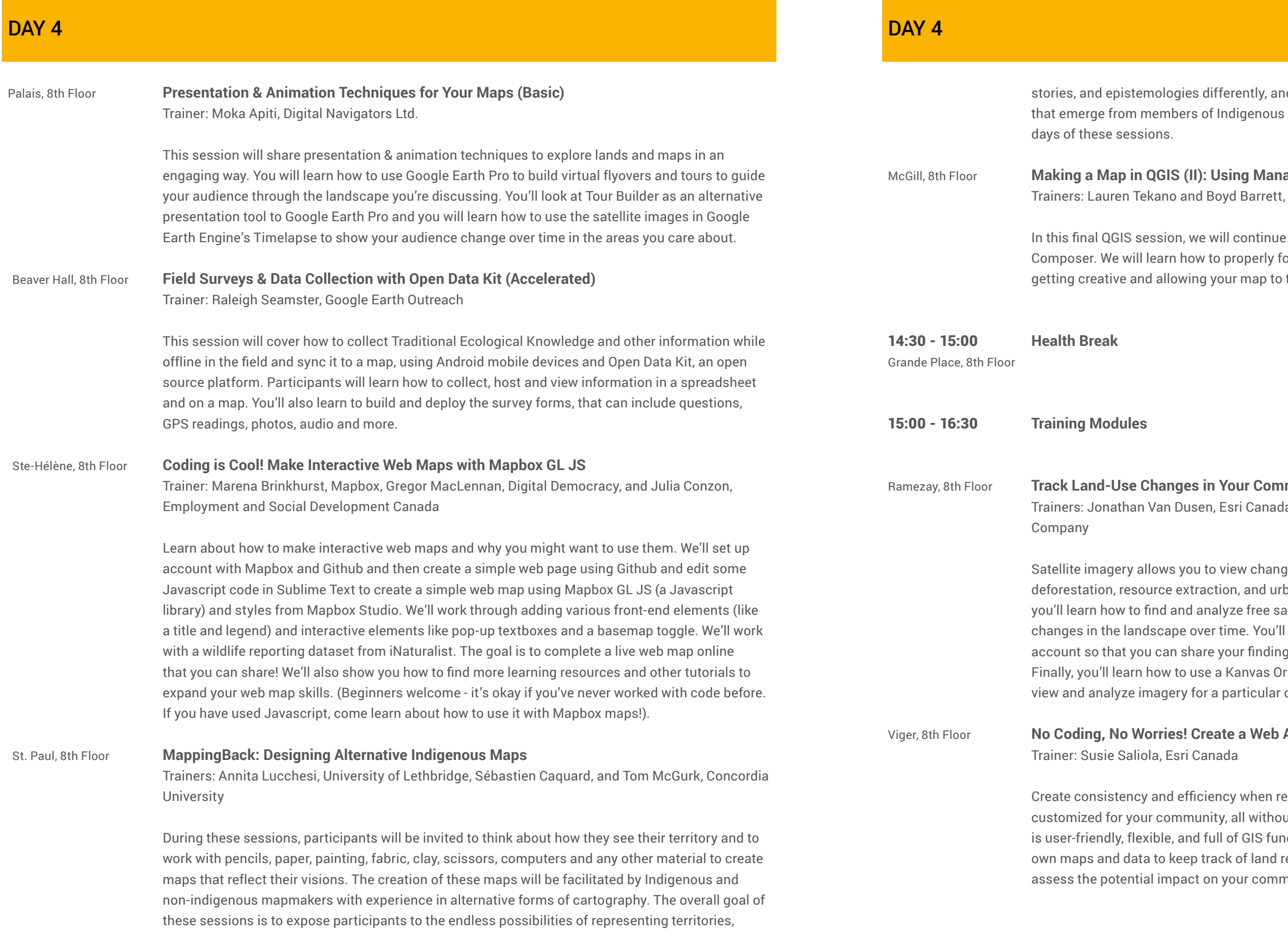

d to promote the development of spatial representations communities. Participants can join us for either 1, 2, 3 or 4

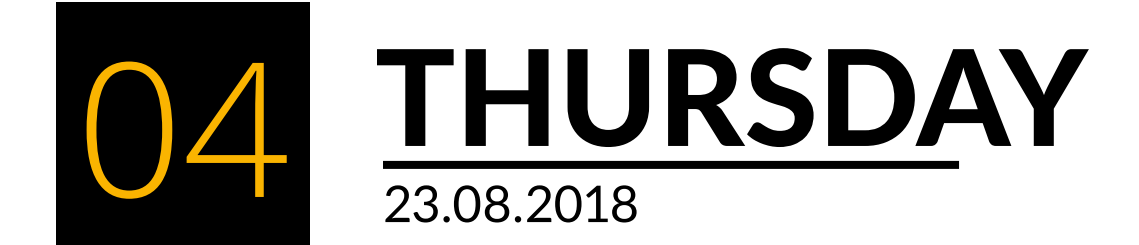

#### McGill, 8th Floor **Making a Map in QGIS (II): Using Managing Print Composer**

The Firelight Group

to make our maps by using the QGIS Managing Print ormat a map, and add standard map elements, while also tell your story.

#### **Rameza**<br>Ramer Time

la and James Villeneuve, Deimos Imaging, an UrtheCast

ges in land cover and land use in your community, such as deformization. Without needing to download any software, itellite imagery, and how to compare images to view also learn how to save imagery layers to your ArcGIS Online gs with your community, such as by creating Story Maps. rigin portal from Deimos Imaging, an UrtheCast company, to community.

#### **App for Processing Land Referrals**

esponding to land referrals by developing a Web app at writing a single line of code. Web AppBuilder for ArcGIS istionality. Built into ArcGIS Online, it allows you to use your eferrals, overlay project footprints with significant sites, and assession impact on the potential inpact on the contribution to contrigution that that important that in that  $\sinh^2\theta$ 

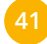

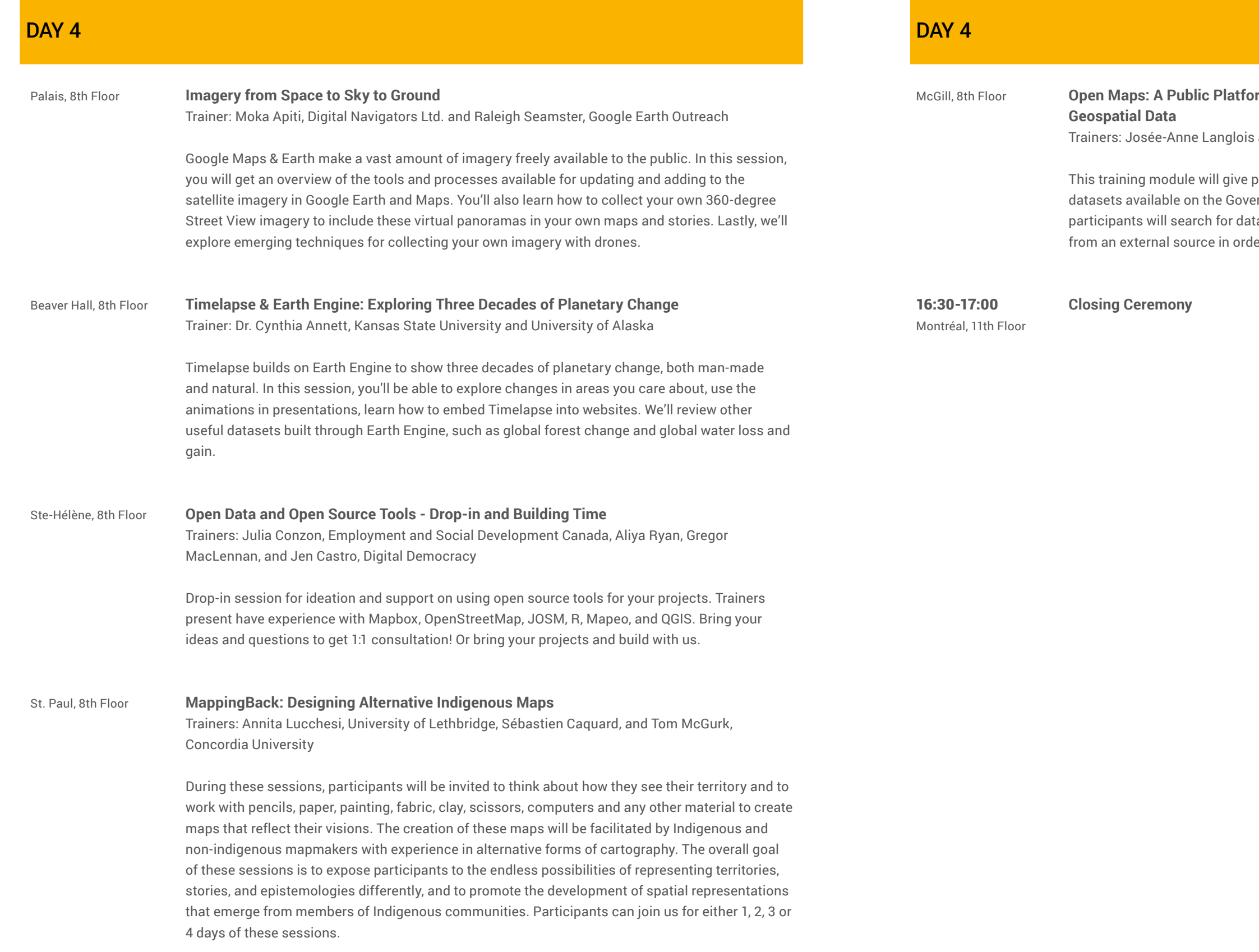

#### **Incopen Margilary Floor Floor Burgilary Engineers Covernmental**

and Sonia Trentin, Natural Resources Canada

participants a better understanding of the tools and geospatial ernment of Canada's Open Maps website. Through a use case, ta, visualize them on the Open Maps viewer and add geospatial data er to address a specific issue.

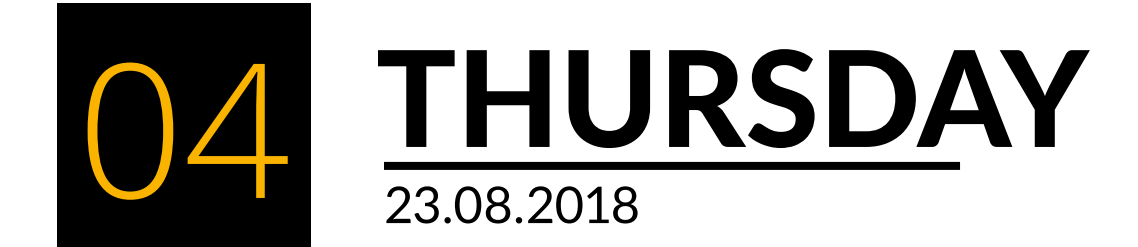

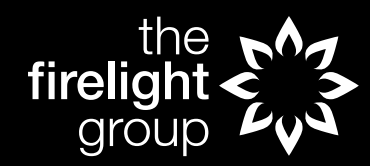

## **INDIGENOUS MAPPING WORKSHOP**

**505-510 WEST HASTINGS ST. VANCOUVER, BC V6B 1L8 (604) 563-2245 INDIGENOUSMAPS.COM**